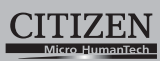

## **ELECTRONIC CALCULATOR**

## SDC-414N

**Instruction Manual** Manual de Instrucciones Livro de Especificacoes Anweisungshandbuch Manuel d'instructions Istruzioni all'Uso Gebruiksaanwijzing Manual Инструкция по зксплуатции Instrnkcja Obsługi دليل الإرشادات Peraturan pemakaian 指导说明书 Εγχειρίδιο χρήσης

### **CITIZEN SYSTEMS JAPAN CO., LTD.**

Contract of the Nishi-Tokyo-Shi,<br>6-1-12, Tanashi-cho, Nishi-Tokyo-Shi,<br>Tokyo 188-8511, Japan<br>E-mail: sales-oe@systems.citizen.co.jp<br>http://www.citizen-systems.co.jp/

CITIZEN is a registered trade mark of CITIZEN Holdings CO., Japan.<br>CITIZEN es una marca registrada de CITIZEN Holdings CO., Japón. Design and specifications are subject to change without notice.<br>西铁城和CITIZEN是日本法人西铁城控股株式会社的注册商标

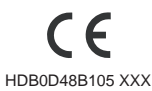

Printed in China

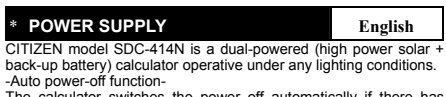

-Auto power-off function-The calculator switches the power off automatically if there has been no key entry for about 7 minutes.

-Battery change-<br>If the back-up battery needs to be changed, open the lower cabinet<br>to remove the old battery and insert a new battery in the indicated<br>polarity. After changing battery, please use a metal, elliptical objec -Reset operation-

If the calculator is lock and further key operations becomes impossible,<br>please press the center on [@]&[=] at the same time to release the<br>condition. It will return all setting to default setting.

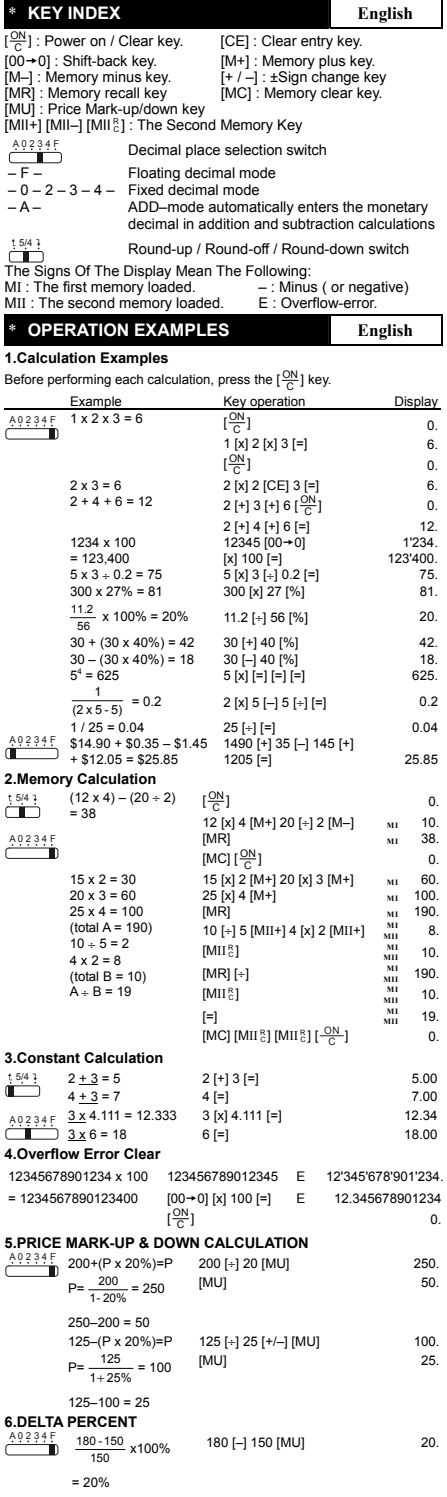

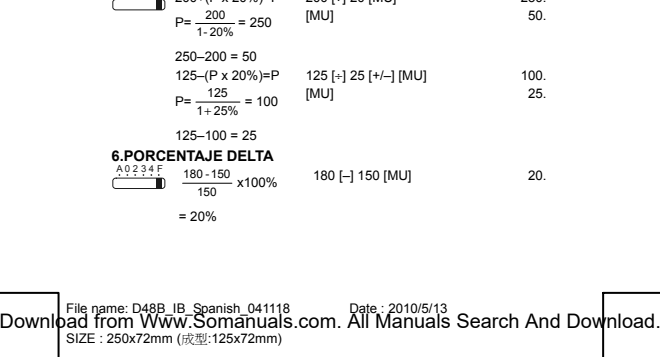

\* **ALIMENTACIÓN Español**  Modelo CITIZEN SDC-414N funciona gracias a un mecanismo de doble carga (luz solar y batería de apoyo), lo cual le permite operar bajo cualquier condición de iluminación.

-Función de desconexión automática-La calculadora se apaga automáticamente si no ha sido utilizada durante 7 minutos aproximadamente.

-Reemplazado de la pila-<br>Si la pila de apoyo necista ser reemplazada, quite los tornillos del departamento<br>inferior y sustituya la pila gastada por una nueva. Coloque la pila en su posicion<br>correcta, con la polandad indica almoha<br>elíptico.

-Operación de reajuste-<br>Si la calculadora se bloquea y es imposible realizar ninguna operación, por favor<br>presione las teclas [₩] y [=] al mismo tiempo para desbloquearla. Esto devolverá<br>todos los ajustes a los valores pre \* **TECLADO INFORMATIVO Español** 

(CE]: Borrar.<br>| + / -] : ±Tecla de cambio de signo.<br>| M+] : Tecla de memoria positiva.<br>| M+] : Tecla de llamenda positiva. [M−] : Tecla de memoria negativa.<br>|MIF] : Tecla de llamada de memoria. [M⊂] : Tecl

A 0 2 3 4 F<br>Selector del lugar decimal  $- F -$ – 0 – 2 – 3 – 4 – – A – Modo decimal flotante Modo ADD: ingresa automáticamente el decimal monetario en cálculos de suma y resta Modo decimal flotante

 $\left[\frac{\text{ON}}{\text{C}}\right]$ : Tecla de encendido / Tecla de borrar entrada.

# t:543<br>
Compared Redondeo hacia ataijo (Sin redondeo /<br>
Cos signos del visor significan lo siguiente:<br>
MI : La primera memoria está cargada.<br>
MI : La primera memoria está cargada.<br>
MI : La segunda memoria está cargada.<br>
- :

\* **EJEMPLO DE FUNCIONES Español** 

**1.Ejemplos de calculación**<br>Presione la tecla [ $\frac{\text{ON}}{\text{C}}$ ] antes de cada cálculo.

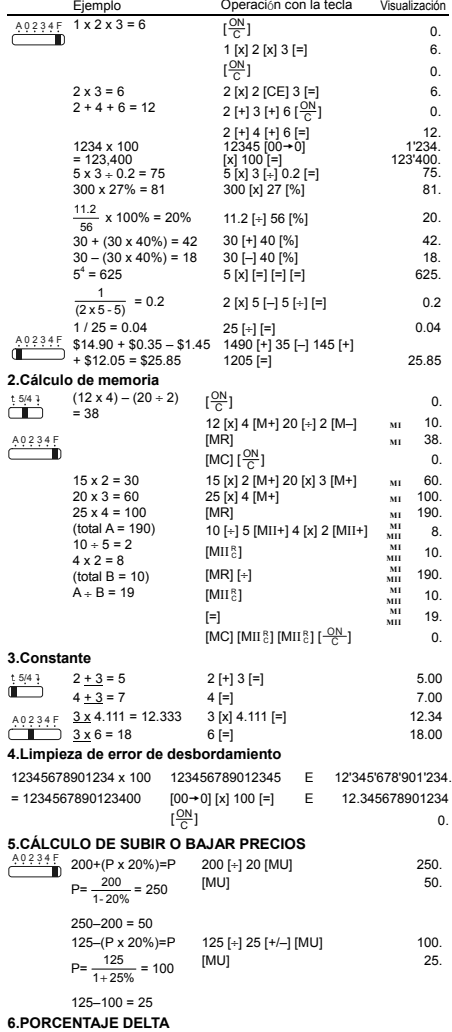

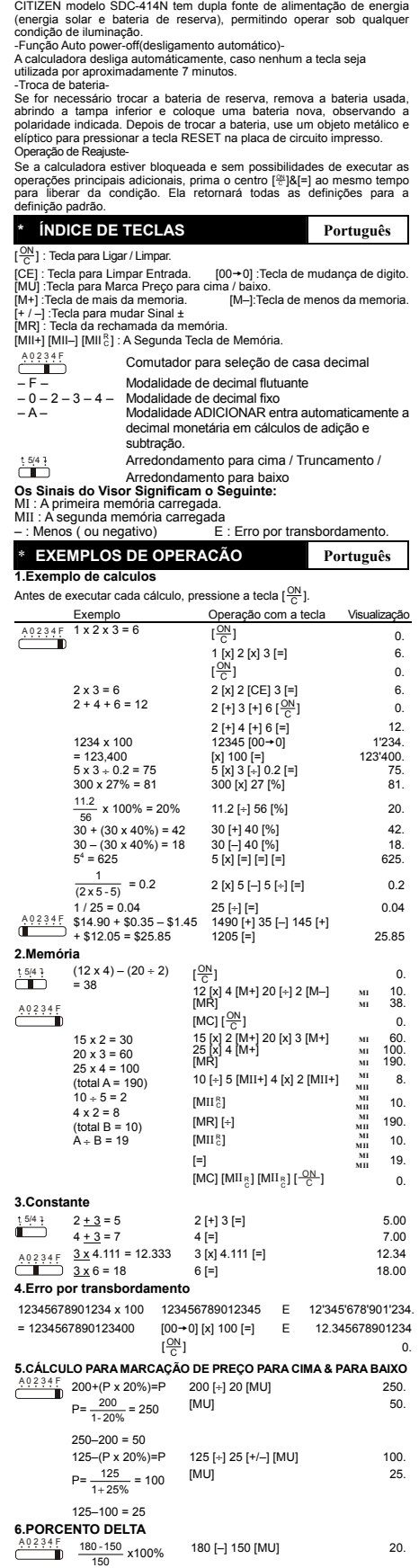

\* **FONTE DE ALIMENTACÃO Português** 

File name: D48B\_IB\_Portuguese\_041118 Date : 2010/5/14 Downl<mark>þ<u>ad-from ∕Www.Somanua</u>ls.com. All Manuals Search And Dow</mark>nload.

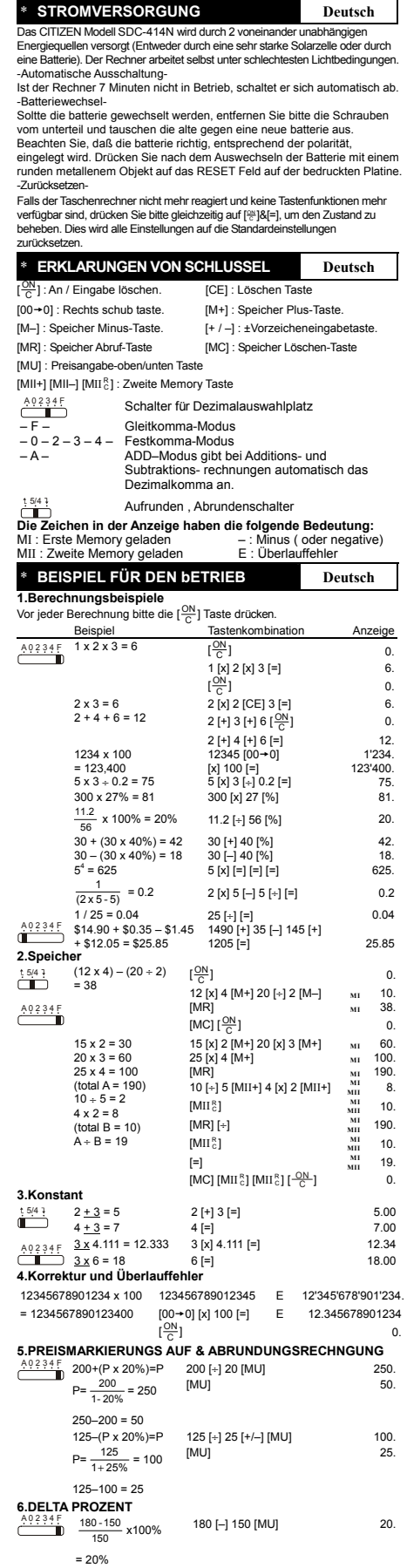

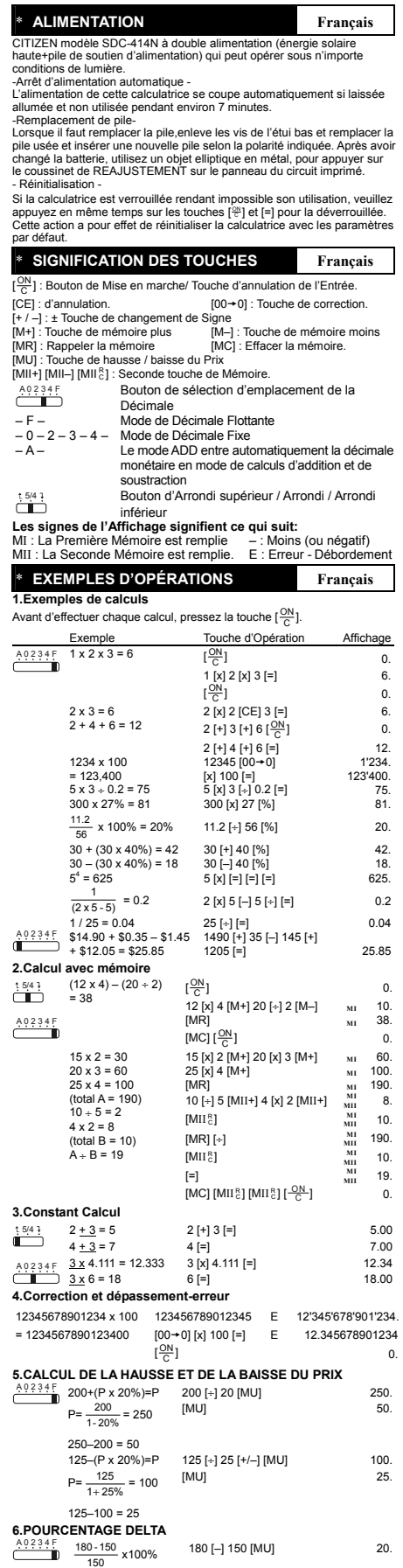

= 20%

File name:  $Q48B$ , IB\_French\_041122  $\sim$  Date : 2010/5/13 Download from Www.Somanuals.com. All Manuals Search And Download.<br>Size : 250x72mm (成型:125x72mm)

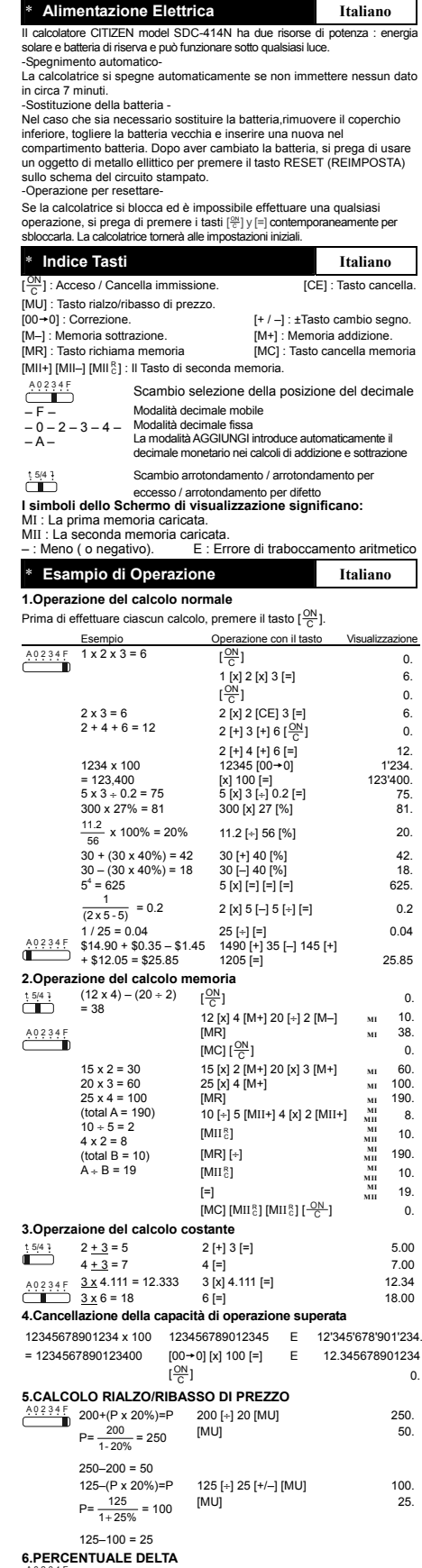

**6.PERCENTUALE DELTA**<br>A0234 F<br>480 450  $\frac{180-150}{150}$  x100% = 20% 180 [–] 150 [MU] 20. \* **Stroomvoorziening Nederlands**

De CITIZEN SDC-414N calculator krijgt haar energie van twee soorten<br>batterijen: zonne-energie en reserve energie. Zij kan onder alle soorten

batterijen: zonne-energie en reserve energie. Zij kan onder alle soorten<br>licht werken.<br>-Automatische vertreking van de stroomvoorziening-<br>-Als de calculator gedurende 7 minuten niet gebruikt wordt, zal de<br>-Het verwisselen

-Reset bediening-<br>Wanneer de calculator is vergrendeld en toetshandelingen niet meer<br>mogelijk zijn, druk dan tegelijkertijd het centrum op [쯩] & [=] om deze<br>standaardinstelling.<br>standaardinstelling.

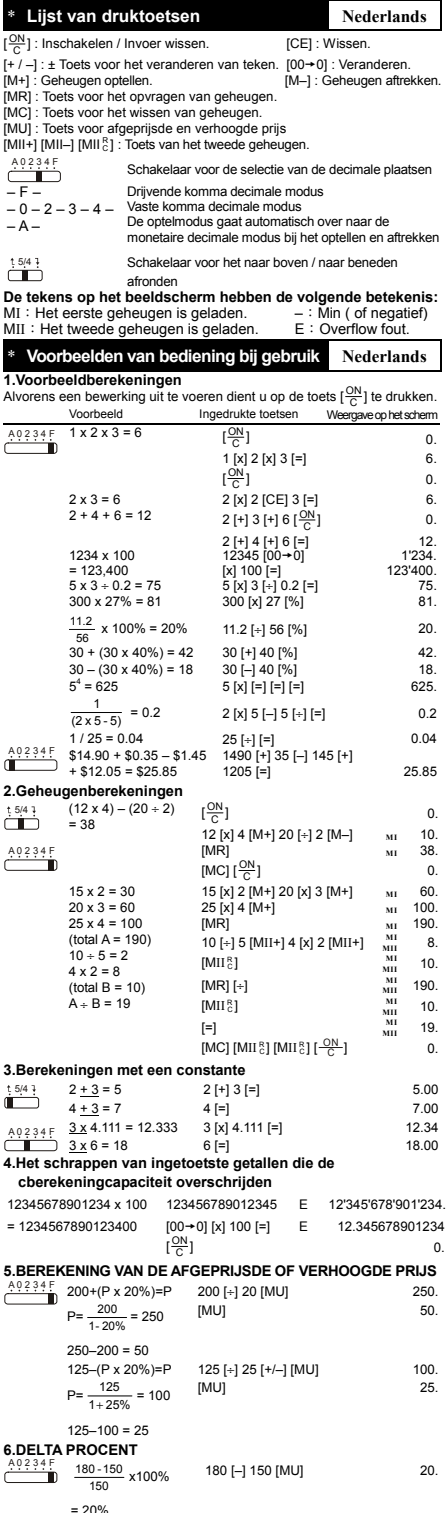

File name: D48B\_IB\_Dutch\_050530 Date : 2010/5/13 Downl<mark>o</mark>ad fr<u>om Www Somanua</u>ls.com. All Manuals Search And Download.

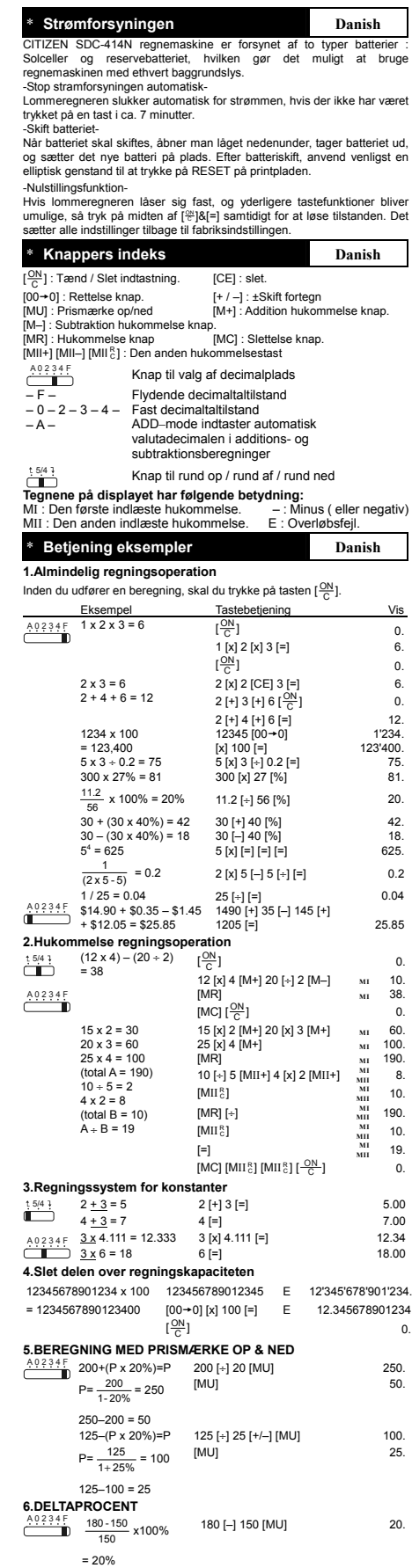

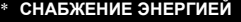

\* **СНАБЖЕНИЕ ЭНЕРГИЕЙ Рyccкий** Модель CITIZEN SDC-414N имеет двойное питание (солнечные элементы +батарея) и способна работать при любомосвещении.

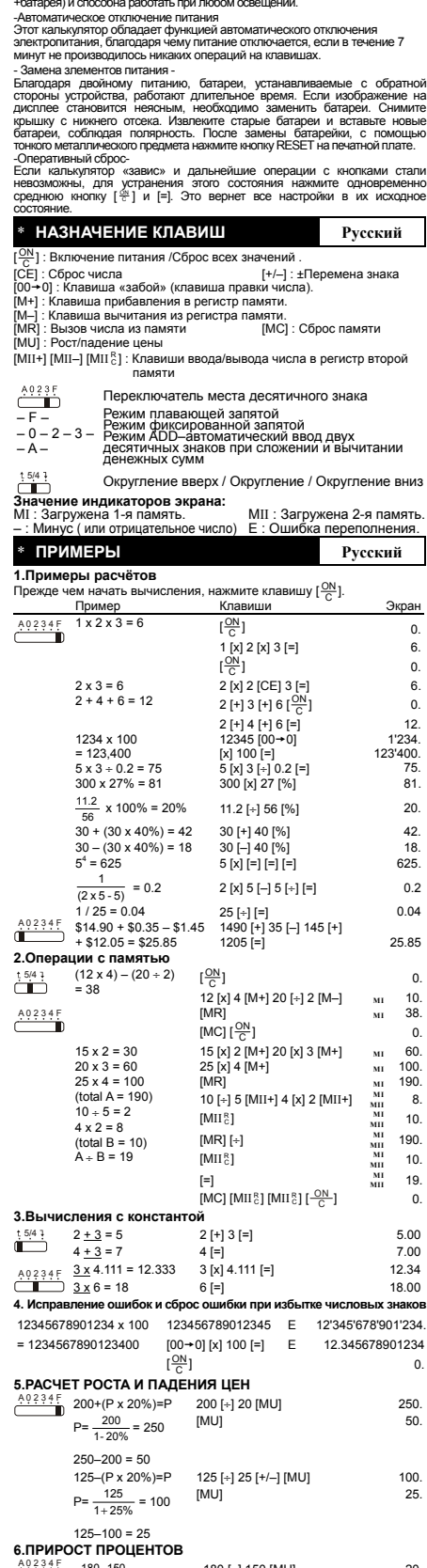

180 - 150 x100% 180 [–] 150 [MU] 20.<br>150 = 20%

#### \* **ZASILANIE Polish**

Kalkulator CITIZEN, model SDC-414N jest zasilany podwójnie (bateria słoneczna + bateria zwykła) Kalkulator pracuje w każdych

warunkach oświetlenia.<br>-Funkcja automatycznego wylączenia-<br>Kalkulator wylącza się automatycznie w przypadku jeśli żaden z<br>-przycisków nie zostanie naciśniety w ciągu 7 minut.<br>-Wymiana baterii - tamienia baterii należy otwo

Jeśli kalkulator zostanie zablokowany i dalsze działania przy użyciu<br>przycisków staną się niemożliwe, proszę wciśnąć w tym samym<br>czasie środek [ᢟ]&[=] aby przywrócić do stanu użyteczności.<br>Kalkulator powróci do ustawień w

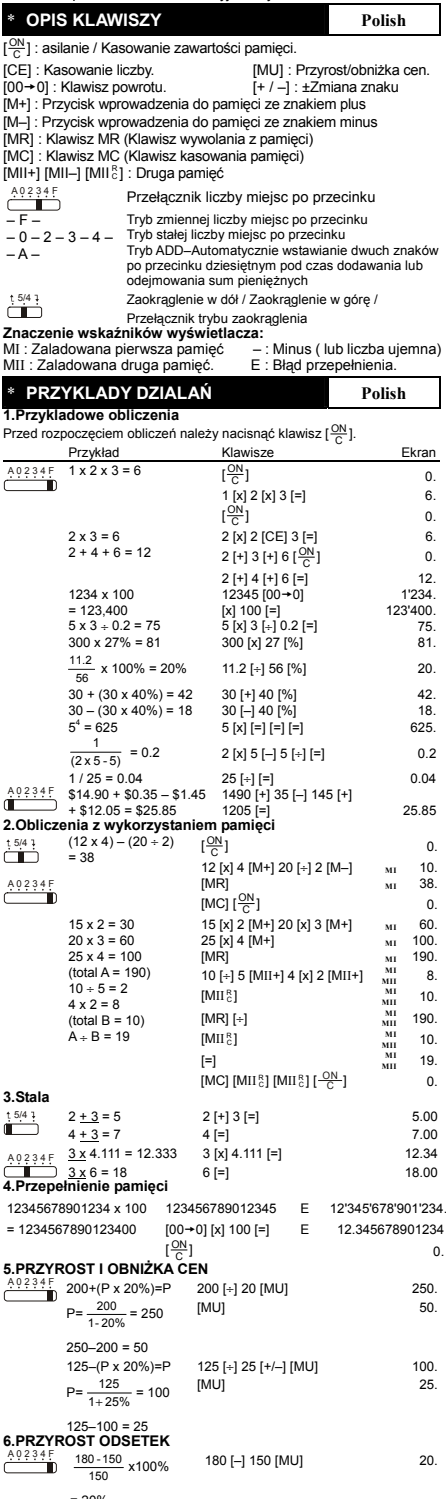

= 20%

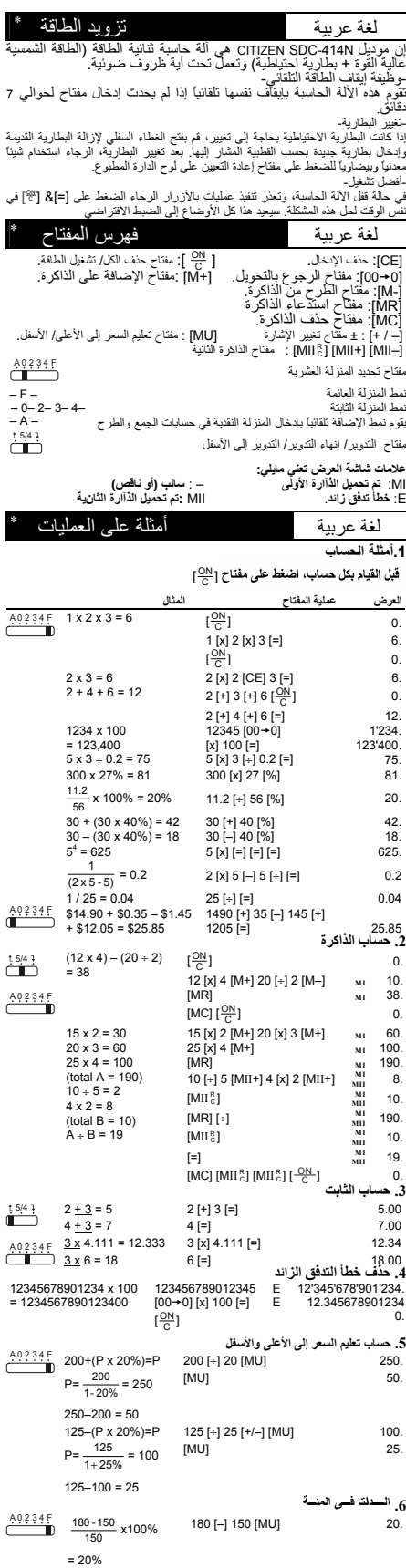

\* Sumber tennaga listerik<br>
mendapat listerik<br>
calculator CiTIZEN model SDC-414N mendapat listerik dari dua macam<br>
baterai : tenaga matahari dan tenaga simpanan, sehingga calculator ini<br>
bisa bekerja dibawah seglala macam s

Jika kalkulator terkunci dan Anda tidak dapat mengoperasikan tombol,<br>tekan bersama-sama bagian tengah pada [ᢟ]&[=] untuk membuka kunci.<br>Kalkulator akan kembali ke pengaturan default.

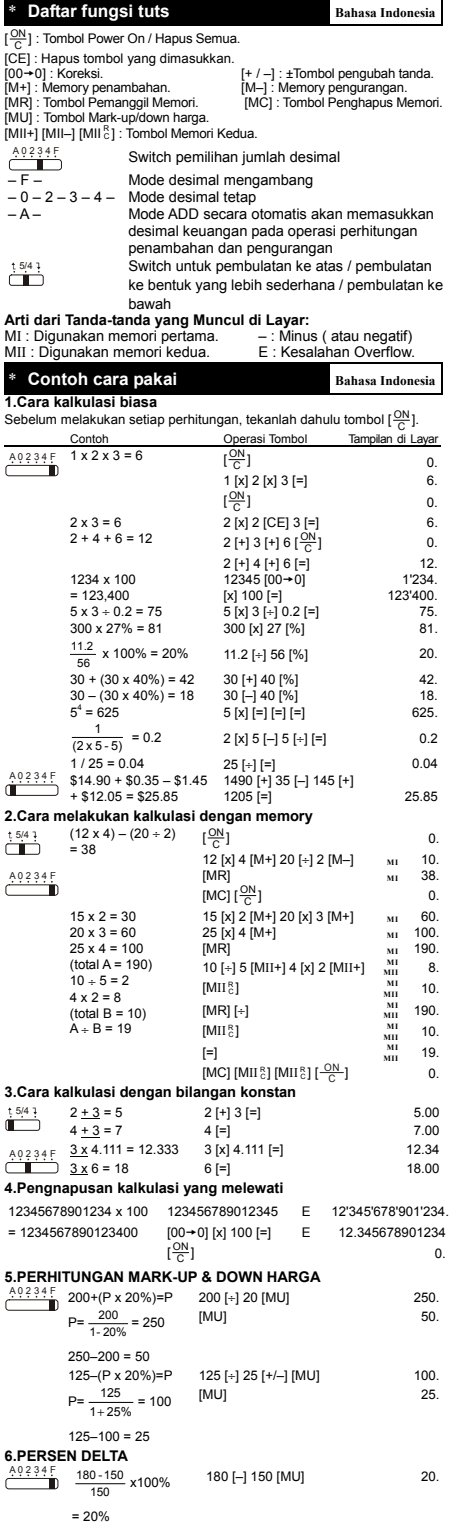

File name: D48B\_IB\_Indonesian\_041118 Date : 2010/5/14

Downloa<u>d from Www.Somanual</u>s.com. All Manuals Search And Dow<mark>nload.</mark>

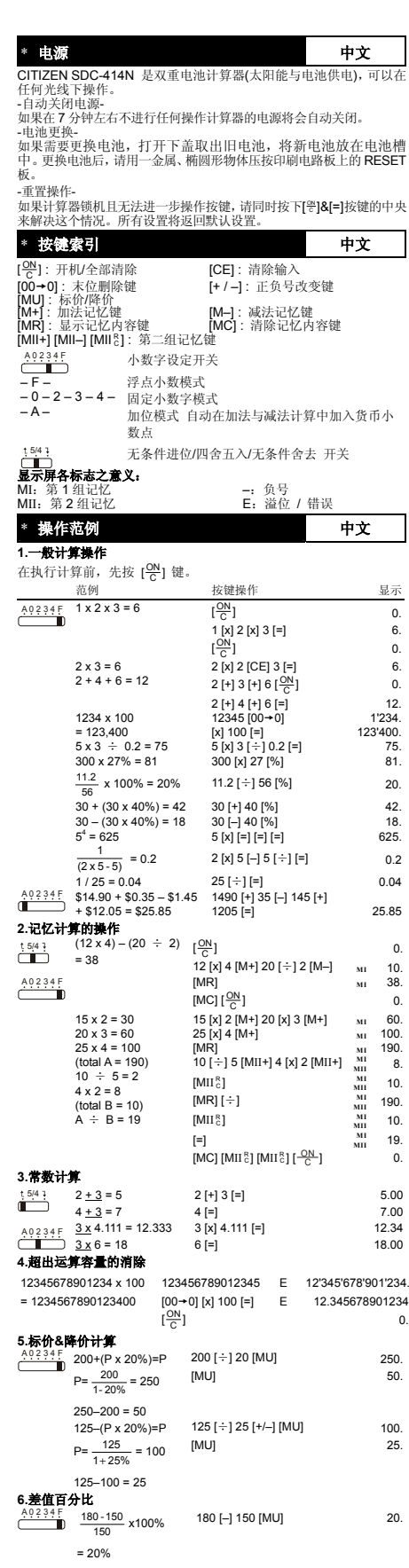

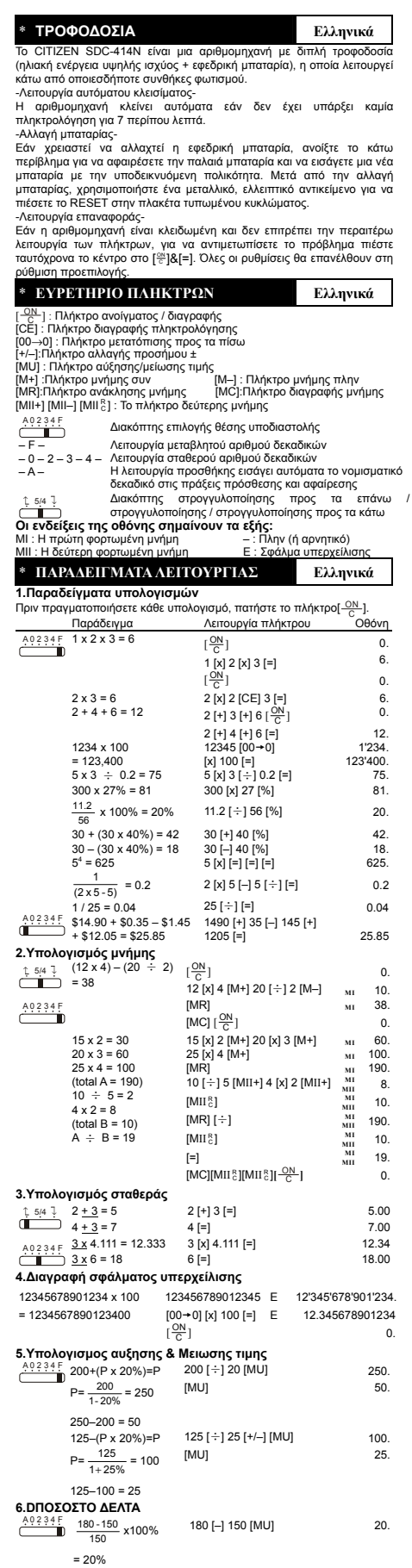

#### **WEEE MARK**

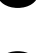

The lift you want to dispose this product, do not mix with general household waste. There is a separate collection systems for used electronics products in accordance with legislation under the WEEE Directive (Directive 20

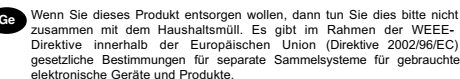

Si ovus souhaitez vous débarasser de ce appareil, ne le mettez pas à la<br>pouble avec vos ordures ménagéres. Il existe un système de<br>récupération distinct pour les vieux appareils électroniques conformé-<br>ment à la législatio

souvent des matières dangereuses pour l'homme et l'environnement si vous les utilisez et vous vous en débarrassez de façon inappropriée.

Space dissinares de este producto, no lo mezde con residuos domésticos de carácter general. Existe un sistema de recogida selectiva de aparatos electrónicos usados, según establece la legislación prevista por la Directiva

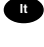

To Se desiderate gettare via questo prodotto, non mescolatelo ai rifiuti generici di casa. Esiste un sistema di raccolta separato per i prodotti elettronici usati in conformità alla legislazione RAEE (Direttiva 2002/96/CE)

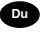

Deponeer dit product niet bij het gewone huishoudelijk afval wanneer u het wit verwijderen. Erbestaat ingevolge de WEEE-richtlijn (Richtlijn 2002/96/EG) een speciaal wettelijk voorgeschreven verzamelsysteem<br>voor gebruikte Europese Unie.

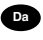

The Hydrid vil skille dig af med dette produkt, må du ikke smide dett ud sammen med dit allmindelige husboldningsaffald. Der findes et separat indsamlingsagsmel brow term for udtjente elektroniske produkter i overensstemme

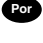

Por Se quiser deitar fora este produto, não o misture com o lixo comum. De acordo com a legislação que decorre da Directiva REEE – Residuos de Equipamentos Eléctricos e Electrónicos (2002/96/CE), existe um sistema de recol na União Europeia.

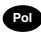

**Pol** Jeżeli zamierzasz pozbyć się tego produktu, nie wyrzucaj go razem ze zwykłymi domowymi odpadkami. Według dyrektywy WEEE (Dyrektywa 2002/96/EC) obowiązującej w Unii Europejskiej da używanych produktów elektronicznych utvlizacji.

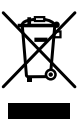

JM74932-00F

#### **Information for Users on Collection and Disposal of used Batteries.**

The symbol in this information sheet means that used batteries should not be mixed with general household waste.

For proper treatment, recovery and recycling of used batteries, please take them to applicable collection points.

For more information about collection and recycling of batteries, please contact your local municipality,your waste disposal service or the point of sale where you purchased the items.

#### **Information on Disposal in other Countries outside the European Union.**

This symbol is only valid in the European Union. If you wish to discard used batteries, please contact your local authorities or dealer and ask for the correct method of disposal.

Free Manuals Download Website [http://myh66.com](http://myh66.com/) [http://usermanuals.us](http://usermanuals.us/) [http://www.somanuals.com](http://www.somanuals.com/) [http://www.4manuals.cc](http://www.4manuals.cc/) [http://www.manual-lib.com](http://www.manual-lib.com/) [http://www.404manual.com](http://www.404manual.com/) [http://www.luxmanual.com](http://www.luxmanual.com/) [http://aubethermostatmanual.com](http://aubethermostatmanual.com/) Golf course search by state [http://golfingnear.com](http://www.golfingnear.com/)

Email search by domain

[http://emailbydomain.com](http://emailbydomain.com/) Auto manuals search

[http://auto.somanuals.com](http://auto.somanuals.com/) TV manuals search

[http://tv.somanuals.com](http://tv.somanuals.com/)